**O** Grant Thornton

## 太陽グラントソントン Advisory Insights

# M&A アドバイザリー

今回のテーマ: 財務モデルのレビューにおける留意点

#### はじめに

財務モデルの作成においてモデル作成者が自身で適切なレビューを行うことは、モデルの品質を担 保する上で非常に重要な要素となります。本稿では、モデルレビューにおいて留意すべきポイントを いくつか概説します。

## 計算は明瞭かつシンプルか?

数式は簡潔で理解しやすく、チェックしやすいか?数式は結果に向かって最も明確なルートを取る ものだろうか?

1 つのセルに多くのロジックを組み込むことが必ずしも良いとは限りません。Excel には非常に多く の行があります。もし計算が 3 つのロジックステップを経る必要があるのであれば、3 行に分けること で、各ステップでロジックがどのように機能しているかをモデル利用者あるいはレビュワーがテスト しやすくなります。

また、一つの行には一貫して同じ数式が組み込まれていること等の基本的動作も、丹念に確認する 必要があります。

### 使用する数式を選択するに当たっての留意事項

Excel の機能は日々進化しており、例えば XLOOKUP や、VSTACK 、UNIQUE 関数等、便利な関数 が多く登場しています。これらを効果的に使用することで、上述の計算の明瞭さを保つこともできま す。しかし、モデルの実際の利用者がこれらの関数を常に利用できる環境にあるか留意しなければな りません。Office365 に対応していない等の可能性もゼロでは無いからです。したがって、可能な限り 新規の関数・機能を使用せずに、いかに簡潔に数式を組み立てることができるか(XLOOKUP の代わ りに、INDEX 関数と MATCH 関数を組み合わせる等)を考えることも重要です。

### インプットは明確に切り分けられているか?

経験豊富な財務モデル作成者にとってこれは基本的なことのように思えますが、必ずしもこの原則 に従っていないモデルは多く存在します。

インプット(前提条件)が一か所に集められていれば、そのモデルを使う人が何を変更した方がい いかをすぐに確認することができます。インプットがモデル内の特定のエリア(例えば "Input "タブ) に集められ、数字がハードコードで計算式の中に埋もれていないことが必須です。

## テストデータがあらゆる箇所に埋め込まれているか?

あらゆるインプットにテストデータが組み込まれることで、計算ロジックや数式の誤りに気づくこ とができます。例えば、設備投資が固定資産にプラスになるよう計算式が組み込まれているか、減価 償却費がマイナスで入力され固定資産が減少するようになっているかなど、データが無い場合に一見 機能しているようでも、データを入力するとロジックや結果の矛盾が見つかる可能性があります。筆 者の経験上も、他社の作成したモデルをレビューした際、一見矛盾が無いモデルでしたが、インプッ ト数値をいくつか変更した際に税務上の欠損が発生、欠損金利用の前提(数式)が誤っており BS がバ ランスしなくなったことがありました。

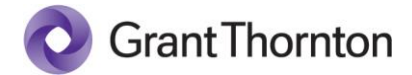

テストデータを入力することと同時に、例えば「予測期間開始日を変更しても機能するか?」「モ デルに組み込んだスイッチを変更してみたらどうなるか?」等、あらゆる前提を変更してテストして みることが重要です。

以上

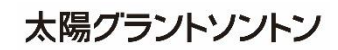